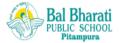

## BAL BHARATI PUBLIC SCHOOL, PITAMPURA, DELHI-110034

## SUBJECT - ENGLISH (2020-21) TOPIC- REVISION OF NOUNS

| NAME: | CLASS III: | DATE: 27.04.2020 |
|-------|------------|------------------|
|       |            |                  |

#### Dear children

You have learnt about the three Kinds of Nouns – Common, Proper and Collective. Let's revise them here ....

A noun is any word that names people, things, animals, places, events, or ideas.

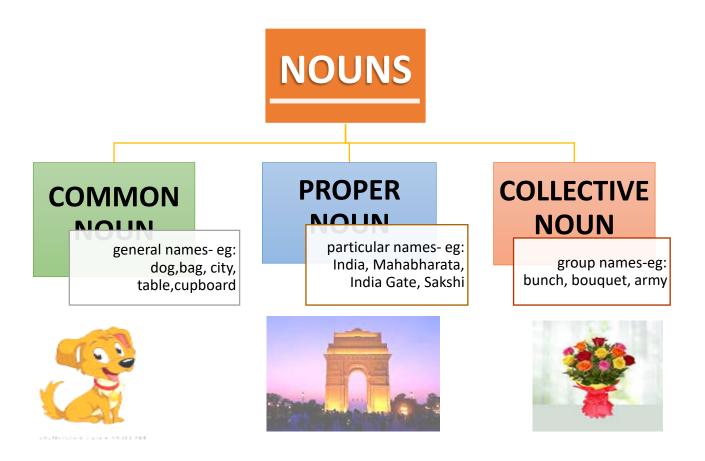

## Q1. Underline the common nouns and circle the proper nouns in the given sentences .

(to be done in the notebook)

- 1) She will go to Goa in November.
- 2) Tanya wants to be a singer.
- 3) We have two dogs. Their names are Bunny and Buddy.

| 4)                                                                    | The Red Fort is situated in Delhi. |  |  |  |
|-----------------------------------------------------------------------|------------------------------------|--|--|--|
| 5)                                                                    | Sameer is a great swimmer.         |  |  |  |
| 6)                                                                    | The building is very tall.         |  |  |  |
| 7)                                                                    | Ruskin Bond is a great writer.     |  |  |  |
| Q2. Match the collective nouns with their pictures and complete them. |                                    |  |  |  |
|                                                                       | A flock of                         |  |  |  |
|                                                                       | A bouquet of                       |  |  |  |
|                                                                       | A comb of                          |  |  |  |
|                                                                       | A colony of                        |  |  |  |

# **WORDLY WISE**

Read the words given below and learn to pronounce them correctly by listening to the given

links.

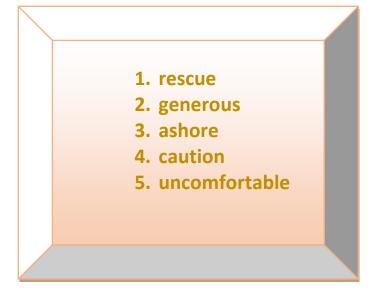

- 1. <a href="https://www.youtube.com/watch?v=g2r1qrb">https://www.youtube.com/watch?v=g2r1qrb</a> 7bQ
- 2. <a href="https://www.youtube.com/watch?v=y62Ak-qHhBQ">https://www.youtube.com/watch?v=y62Ak-qHhBQ</a>
- 3. https://www.youtube.com/watch?v=Y8ya76dOtaM
- 4. https://www.youtube.com/watch?v=VLLdB E9Y6w
- 5. <a href="https://www.youtube.com/watch?v=wM">https://www.youtube.com/watch?v=wM</a> A2kXoaos

#### Let's be friends.

#### **Fun Activity**

**Help Box** 

Monitor

**Keyboard** 

Mouse

**CPU** 

Children here is an interesting activity for you .Try and label the highlighted parts of the given computer. Take help from the hints given in the box.

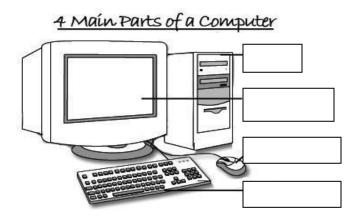